Visual FoxPro

- 13 ISBN 9787040369564
- 10 ISBN 7040369567

 $(2013-03)$ 

版权说明:本站所提供下载的PDF图书仅提供预览和简介以及在线试读,请支持正版图书。

www.tushu111.com

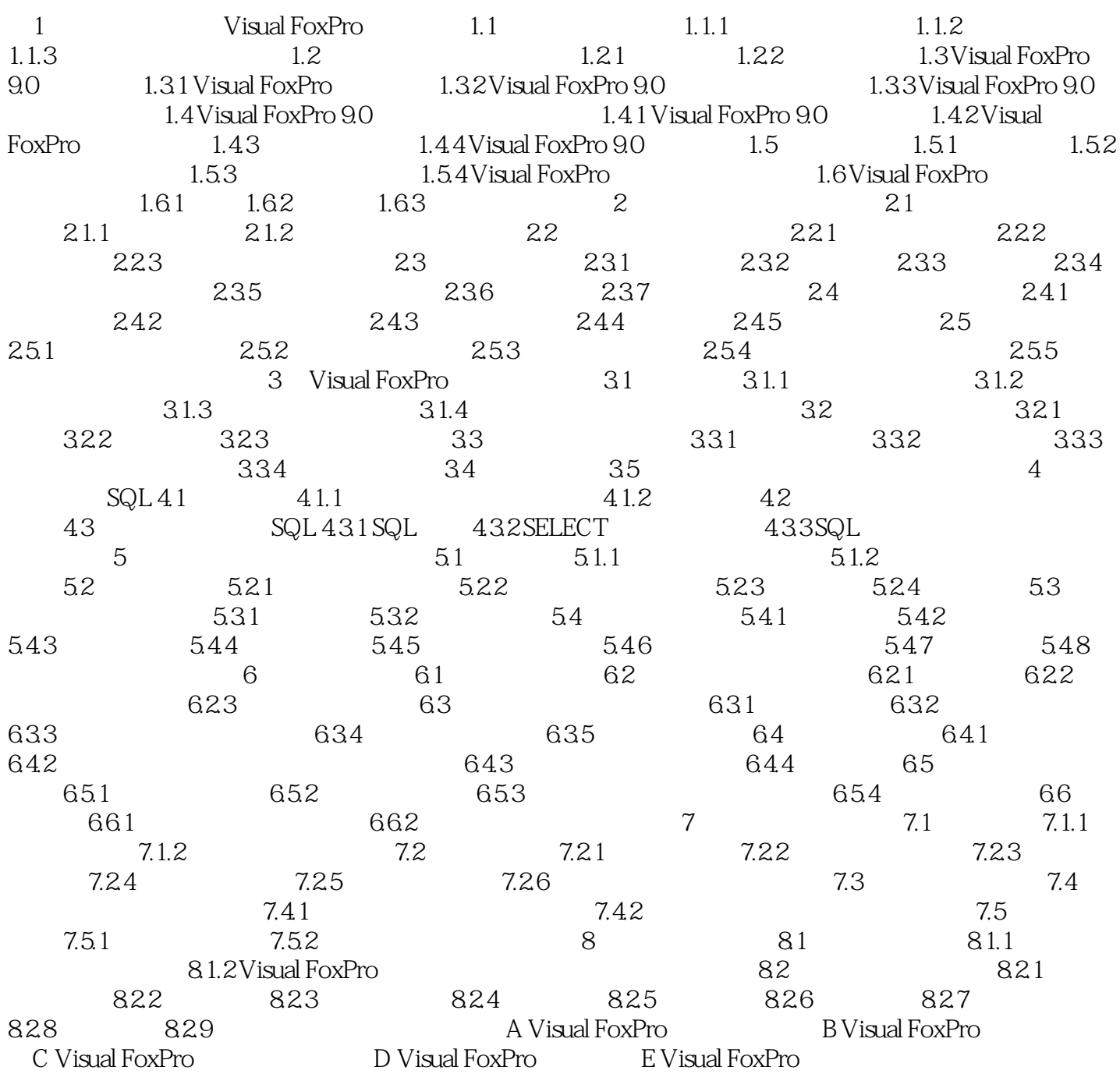

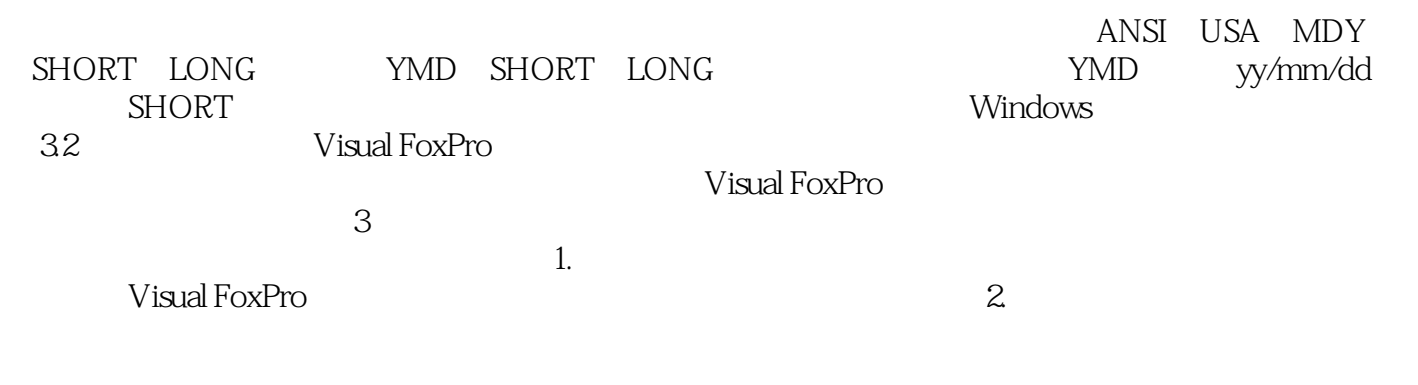

 $3\,$ 

:Visual FoxPro

Visual FoxPro

本站所提供下载的PDF图书仅提供预览和简介,请支持正版图书。

:www.tushu111.com